## Xrecode III Portable Free Download [Mac/Win]

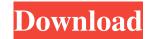

xrecode III Portable is a Windows application that runs on a PC. It lets you convert multimedia files to other formats and easily back it to the original format. You can set up automated processes that run on a regular basis to perform the task. It lets you break down content into meaningful chunks for you to choose from, or even combine them in a different order. It is intended to help you create customized music playlists and

create the perfect audio collection for any device or environment. It features multi-format conversion, header detection, song/file trimming, fade in/out, silence removal, renaming and many others. The software recognizes the contents of music and video files, so you will never miss out on a vital piece of content. xrecode III Portable is an incredibly powerful utility, and can be the application you are looking for when you need to convert video and multimedia files into other formats.

Nt. Virus. Panda How To Install The.DMG File?Nt.Virus.Panda We have provided several methods to download the DMG file. Here is one of the methods to download the.DMG file from the official website of the software. Follow the given instructions carefully to get the.DMG file. Step # 1: Download The DMG File 1. Once the download link is opened, open the link. 2. Download the files and save them to your computer. How To Install The.ZIP File?Nt.Virus.Panda We have

4 / 22

provided several methods to download the.ZIP file. Here is one of the methods to download the.ZIP file. Follow the given instructions carefully to get the.ZIP file. Step # 1: Download The.ZIP File 1. Once the download link is opened, open the link. 2. Download the files and save them to your computer. How To Install The.TAR File?Nt.Virus.Panda We have provided several methods to download the TAR file. Here is one of the methods to download the.TAR file. Follow the given

5/22

instructions carefully to get the.TAR file. Step # 1: Download The.TAR File 1. Once the download link is opened, open the link. 2. Download the files and save them to your computer. How To Install The.VAR File?Nt.

Xrecode III Portable Crack +

xrecode Portable is a software suite for audio conversions with a very high popularity amongst users. The program enables you to quickly convert almost any audio format to others, as well as extract one or many sound files from your CDs and DVDs. xrecode Portable provides a wealth of features, most of them are rather uncomplicated to use. xrecode Portable is free and requires no installation. Converts almost any audio format to others xrecode Portable makes it possible to convert almost any audio format to other, more commonly used ones. A proprietary file converter makes it easy to perform these assignments. For example, the program can convert MP3 to Mp3,

OGG, WMA, WavPack, FLAC, APE and more. Additionally, it can process audio or MP3 CD, DVD, VCD, SVCD, DVD Audio, SACD, WMA-CD, WMA-DVD or MPEG2 Movie files to various WAV-based formats. Gets rid of silences and normalizes tracks While the conversion module does not have a conversion wizard, the normalization and silencing module enables users to rectify the problems, such as distortion, silence or excessively low volume. Additionally, it can apply a fade in

8/22

or fade out between tracks. This module can also establish how to split a multiple track files. Automatically renames the converted files xrecode Portable is able to rename the tracks during the process. You can specify the desired attributes, including the file name or the time of the file, for example, you could rename the WAV files such as Wav00.wav, Wav01.wav, Wav02.wav and more. Hana Štěpánská Hana Štěpánská (; born April 24, 1971) is a Czech media host, television

personality and actress. She has also worked as a basketball player. She grew up in the town of Kramnice nad Dunajce. She began her career hosting a programme for the Radiotechnický středisko (Radiotechnics Institute), a manufacturer of radio equipment in the town of Litvinov. She became well known in her native country for her role as a model on the Czech version of I'm a Celebrity...Get Me Out of Here!, where she was known as "Číns 09e8f5149f

**Xrecode III Portable** 

Leap Motion is an exciting new, gesture-based input device that lets you control your computer by simply moving your hand. Want to control your music player? Use your hand instead of your mouse. Turn down your web browser? Extend your arm and stop the video. Relive the origin of one of the greatest series' of all time. Journey back in time as you explore the lost history of an island that's laying claim to your soul. Or,

just sit back and relax, no matter what you do, you'll have hours of entertainment. The KnoWare PC Snapshots series features a series of small and inconspicuous screen captures from a variety of desktop operating systems. The images are the perfect combination of utility and aesthetic appeal. With the release of Microsoft's new Windows Vista operating system, help is at hand for installing and configuring this cutting-edge platform. The Microsoft Vista Deployment Kit is a product

bundle that integrates the tools you'll need to deploy, install, and configure the operating system onto multiple computers in your organization. Make your first switch to OpenOffice.org 2.0 feel like a lifetime of productivity with this one-step conversion tool. You've never heard of it? Neither have we -- not until we heard of it. Idam 2 is a command-line version of the eXtended BitchX text-based client. It features a menu-based interface, as well as command-line interface. All-in-one conversion

and editing software for your iPod. The music slicing and encoding technology in this new iMedia Converter makes your iPod work for you, so all you have to do is press the button! Get these eight DVDs to your media player and take them on vacation with you on a single, thin, pocket-sized USB stick. Choose from three different versions of the Mac to DVD USB converter: Mac CD, Mac DVD, and Mac DVD 2. PowerDVD Home offers a range of handy features that will make it easy for

everyone to enjoy the thrill and excitement of the movies. With powerful features you can rip, convert, download, view and stream your favorite movies and TV shows directly to your computer. This version of PowerDVD Home 10 features the new look with improved features for all your movie watching needs, including excellent movie browsing, enhanced playlist management, and the ability to manage your DVDs on your media center. Whether you are a serious

## amateur or

What's New in the?

xrecode 3 is a command-line tool that recodes your sound file to many commonly used formats such as MP3, Ogg Vorbis, FLAC, AAC, DTS, MP2, Apple Lossless, etc. It can also trim the silent sections at the beginning or end of the file, split the song into different sections for later editing, rename the file as you want, add a fade-in, fade-out effect, and much more. It

supports various encoders, decoders, and meta-info encoders such as Exact Audio Copy (xac), XAAC, XAP, and XVQ. It is capable of extracting audios from all of the files in the folders and drives, and it can also convert multimedia files like AVI, MPEG, WAV, WMA, OGG, MP3, AIFF, and so on. You can also create playlist for each output format and use it to play them while converting. Ideal for people who do not want to use graphical tools to edit their audio (such as Audacity,

Sound Forge, etc.) or want to save disk space and have a tool that can handle large volumes of data and convert it into different codecs. xrecode is an excellent alternative to Audacity, as it is a GUI-less program that does all the heavy lifting under the hood. And the nice thing is that xrecode is free. xrecode was originally developed as a commercial app and costs \$119, but it is free for anyone who wants to use it. Its Features xrecode is not just limited to converting files. It can also trim, rename,

apply fade-in/fade-out effects, and apply additional information from the meta-data to the new audio file. You can use xrecode to do things such as splitting a song into different tracks, auto-encoding the file (e.g. MP3/AAC), and removing silent sections from the file. Below is a list of features of xrecode: 1. It can recode from a variety of audio formats such as MP3, FLAC, AAC, APE, OGG, AIFF, WAV, WMA, etc. 2. It has a very easy-to-use GUI. You don't need to know much coding to work

with it. 3. You can convert a multitude of files at the same time.

## **System Requirements:**

MINIMUM: OS: Windows 7 (32-bit or 64-bit) Processor: 2.4 GHz Intel Core 2 Duo or AMD Phenom II X2 5550 Memory: 4 GB RAM Graphics: 1 GB graphics card with at least 512 MB VRAM (AMD Radeon HD 4850 or **NVIDIA GeForce GTX 275)** DirectX: Version 9.0c Network: Broadband Internet connection Storage: 6 GB available hard drive space Sound Card: DirectX 9.0c compatible Additional Notes

## Related links:

https://circles.nyc3.digitaloceanspaces.com/upload/files/2022/06/LDXscG1e2thxtEvDgS9q\_08\_6987085470d4036ae4144a14b 33a13d7\_file.pdf

https://bluesteel.ie/2022/06/08/storylines-with-registration-code-free-download-march-2022/

https://ameeni.com/upload/files/2022/06/tSEYXLseBP9jEEc3C3XW 08 6987085470d4036ae4144a14b33a13d7 file.pdf

https://zakadiconsultant.com/wp-content/uploads/2022/06/W32 CleanZegost Trojan Removal Tool.pdf

https://siddhaastrology.com/vintage-strings-mkii-crack-with-kev-3264bit/

https://travelfamilynetwork.com/wp-content/uploads/2022/06/maimas.pdf

https://swecentre.com/wp-

content/uploads/2022/06/SvsTools SQL Log Analyzer Crack Free Download X64 Updated 2022.pdf

http://www.ndvadvisers.com/mestopwatch-serial-number-full-torrent-free-march-2022/

http://mysleepanddreams.com/wp-content/uploads/2022/06/ImGRader Duplications Detector.pdf

https://gametimereviews.com/arrangechildren-crack-license-keygen/

https://hiawathahomes.org/wp-content/uploads/2022/06/embenri.pdf

https://explorerea.com/?p=1159

https://kiwystore.com/wp-content/uploads/2022/06/froguil.pdf

https://haftbarg.com/wp-content/uploads/2022/06/zohkeel.pdf

https://www.tsg-weinheim.de/wp-content/uploads/2022/06/Possible Factors Crack Keygen Full Version Final 2022.pdf

https://htownkitchenandbath.com/2022/06/08/zenmate-vpn-for-chrome-latest-2022/

https://superstitionsar.org/twithaven-crack/

https://classifieds.aramsco.com/advert/for-sale-2006-vortex-model-6008/

https://www.cr-comores.org/wp-content/uploads/2022/06/MonMan Crack Download.pdf

https://hafeztic.com/wp-content/uploads/2022/06/delbrea.pdf